## Índice general

## $\hat{I}$ ndice general ix

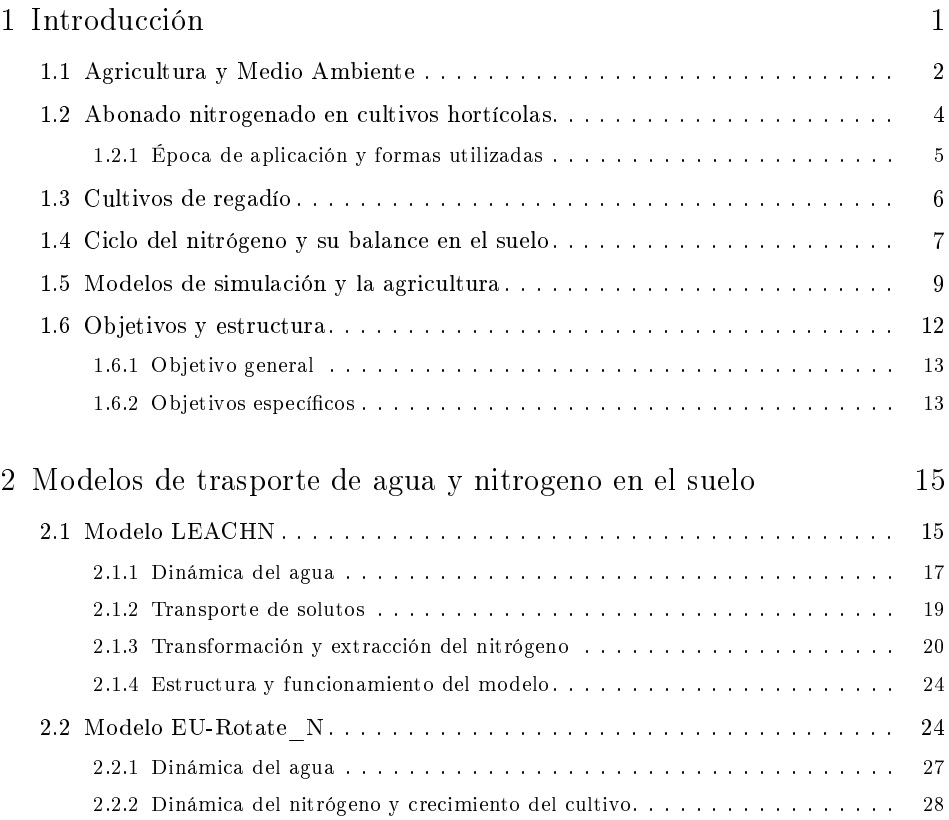

 $\frac{1}{1}$ 

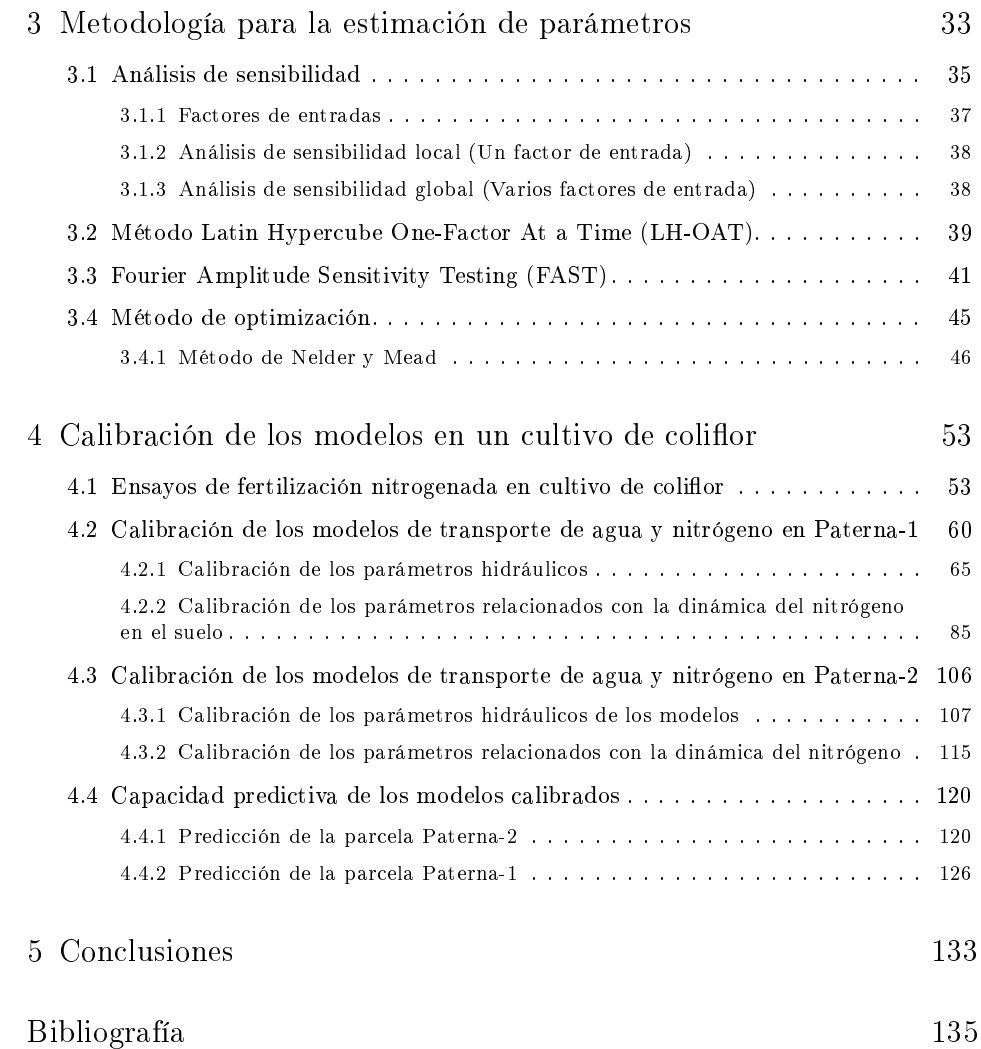